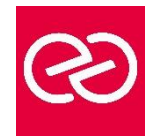

*Mise à jour janv. 2023*

**Durée :** 5 jours - 35 heures

#### **OBJECTIFS PÉDAGOGIQUES**

- Comprendre les concepts d'entrepôts de données.
- Savoir comment concevoir et implémenter un entrepôt de données
- Apprendre à concevoir et implémenter des packages SSIS
- Etre capable d'implémenter le chargement d'un entrepôt de données avec SSIS

#### **PRÉREQUIS**

• Administration de bases de données

#### **PARTICIPANTS**

• Administrateurs et développeurs devant mettre en œuvre une solution de Business Intelligence

#### **MOYENS PÉDAGOGIQUES**

- Réflexion de groupe et apports théoriques du formateur
- Travail d'échange avec les participants sous forme de réunion-discussion
- Utilisation de cas concrets issus de l'expérience professionnelle
- Validation des acquis par des questionnaires, des tests d'évaluation, des mises en situation et des jeux pédagogiques.
- Alternance entre apports théoriques et exercices pratiques (en moyenne 30 à 50%)
- Remise d'un support de cours.

#### **MODALITÉS D'ÉVALUATION**

- Feuille de présence signée en demi-journée
- Évaluation des acquis tout au long de la formation
- Questionnaire de satisfaction
- Attestation de stage à chaque apprenant
- Positionnement préalable oral ou écrit
- Évaluation formative tout au long de la formation
- Évaluation sommative faite par le formateur ou à l'aide des certifications disponibles

#### **MOYENS TECHNIQUES EN PRÉSENTIEL**

• Accueil des stagiaires dans une salle dédiée à la formation, équipée d'ordinateurs, d'un vidéo projecteur d'un tableau blanc et de paperboard

#### **MOYENS TECHNIQUES DES CLASSES À DISTANCE**

- A l'aide d'un logiciel comme Teams, Zoom... un micro et éventuellement une caméra pour l'apprenant,
- suivez une formation en temps réel et entièrement à distance. Lors de la classe en ligne, les apprenants interagissent et communiquent entre eux et avec le formateur
- Les formations en distanciel sont organisées en Inter-Entreprises comme en Intra-Entreprise
- L'accès à l'environnement d'apprentissage (support de cours, labs) ainsi qu'aux preuves de suivi et d'assiduité (émargement, évaluation) est assuré
- Les participants recevront une convocation avec lien de connexion
- Pour toute question avant et pendant le parcours, une assistance technique et pédagogique est à disposition auprès de notre équipe par téléphone au 03 25 80 08 64 ou par mail à secretariat@feep-entreprises.fr

#### **ORGANISATION**

• Les cours ont lieu de 9h à 12h30 et de 13h30 à 17h

#### **PROFIL FORMATEUR**

- Nos formateurs sont des experts dans leurs domaines d'intervention
- Leur expérience de terrain et leurs qualités pédagogiques constituent un gage de qualité.

#### **ACCESSIBILITÉ**

• Notre organisme peut vous offrir des possibilités d'adaptation et/ou de compensations spécifiques si elles sont nécessaires à l'amélioration de vos apprentissages sur l'ensemble de nos formations. Aussi, si vous rencontrez une quelconque difficulté, nous vous invitons à nous contacter directement afin d'étudier ensemble les possibilités de suivre la formation

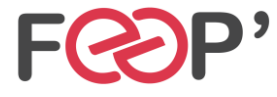

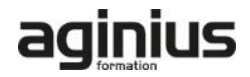

# **Programme de formation**

## **Introduction aux entrepôts de données**

- Décrire les concepts et les considérations architecturales d'un entrepôt de données
- Considérations sur les solutions d'entrepôt de données

#### **Considérations matérielles pour un entrepôt de données**

- Le challenge de la construction d'un entrepôt de données
- Architectures de référence d'un entrepôt de données
- Data Warehouse Appliances

## **Concevoir et implémenter un entrepôt de données**

- Concevoir l'architecture logique d'un entrepôt de données
- Concevoir l'architecture physique d'un entrepôt de données

## **Concevoir et implémenter le schéma d'un entrepôt de données**

- Introduction aux ETL avec SSIS
- Explorer les sources de données
- Implémenter un flux de données

## **Implémenter un flux de contrôle dans un package SSIS**

- Introduction au flux de contrôle
- Création de packages dynamiques
- Utilisation des containers
- Gérer la consistance

#### **Déboguer et résoudre les problèmes des packages SSIS**

• Déboguer un package SSIS

- Enregistrer les événements d'un package SSIS
- Gérer les erreurs dans un package SSIS

## **Implémenter un processus ETL incrémental**

- Introduction aux processus ETL incrémentaux
- Extraire des données modifiées
- Charger des données modifiées

#### **Assurer la qualité des données**

- Introduction au nettoyage de données
- Utiliser DQS pour nettoyer les données
- Utiliser DQS pour la mise en correspondance de données

#### **Utiliser les Master Data Services**

- Concepts des Master Data Services
- Implémenter un modèle Master Data Services
- Utiliser le composant Excel pour les Master Data Services

#### **Extension de SQL Server Integration Services**

- Utilisation de scripts dans SSIS
- Utilisation de composants personnalisés dans SSIS

## **Déploiement et configuration de packages SSIS**

- Vue d'ensemble du déploiement de SSIS
- Déployer des projets SSIS
- Planifier l'exécution du package SSIS

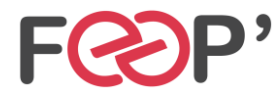

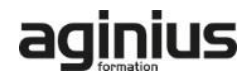